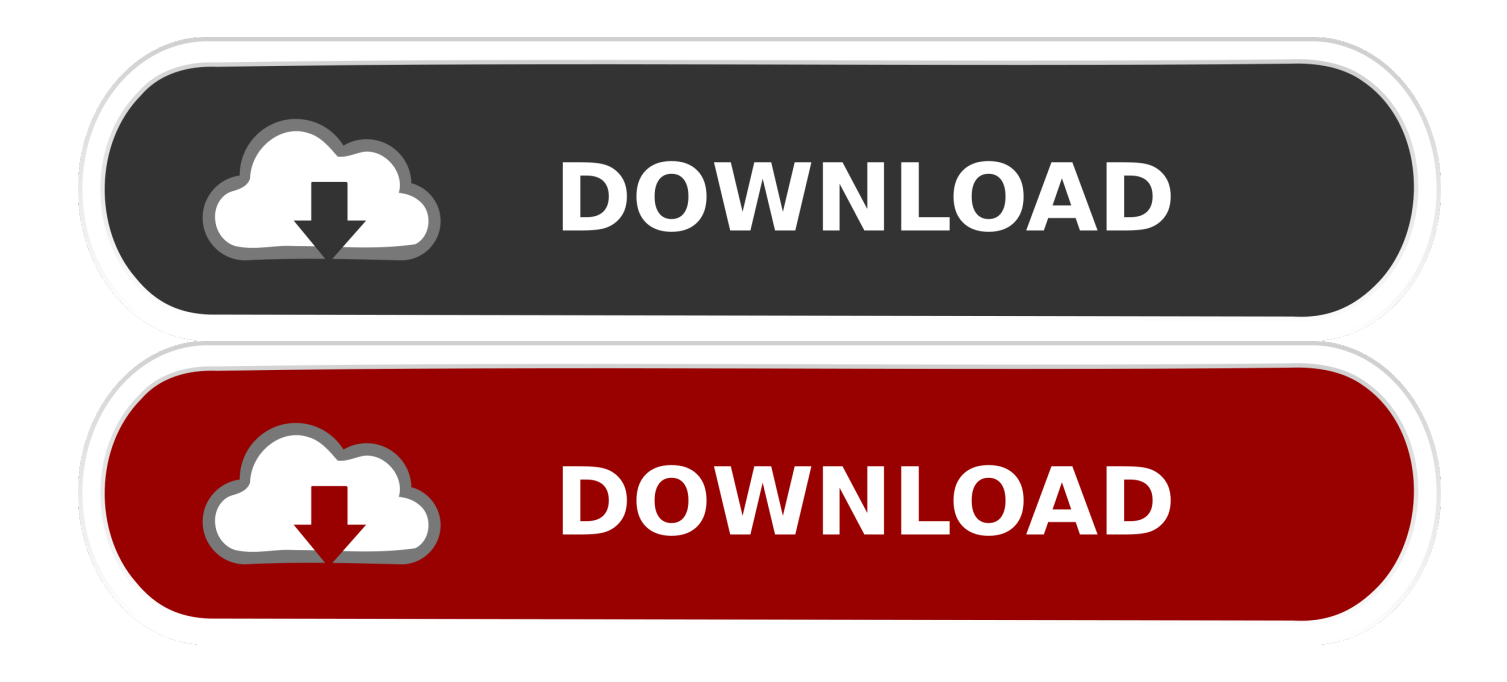

[Download Yosemite Zone Dmg](https://fancli.com/1uek01)

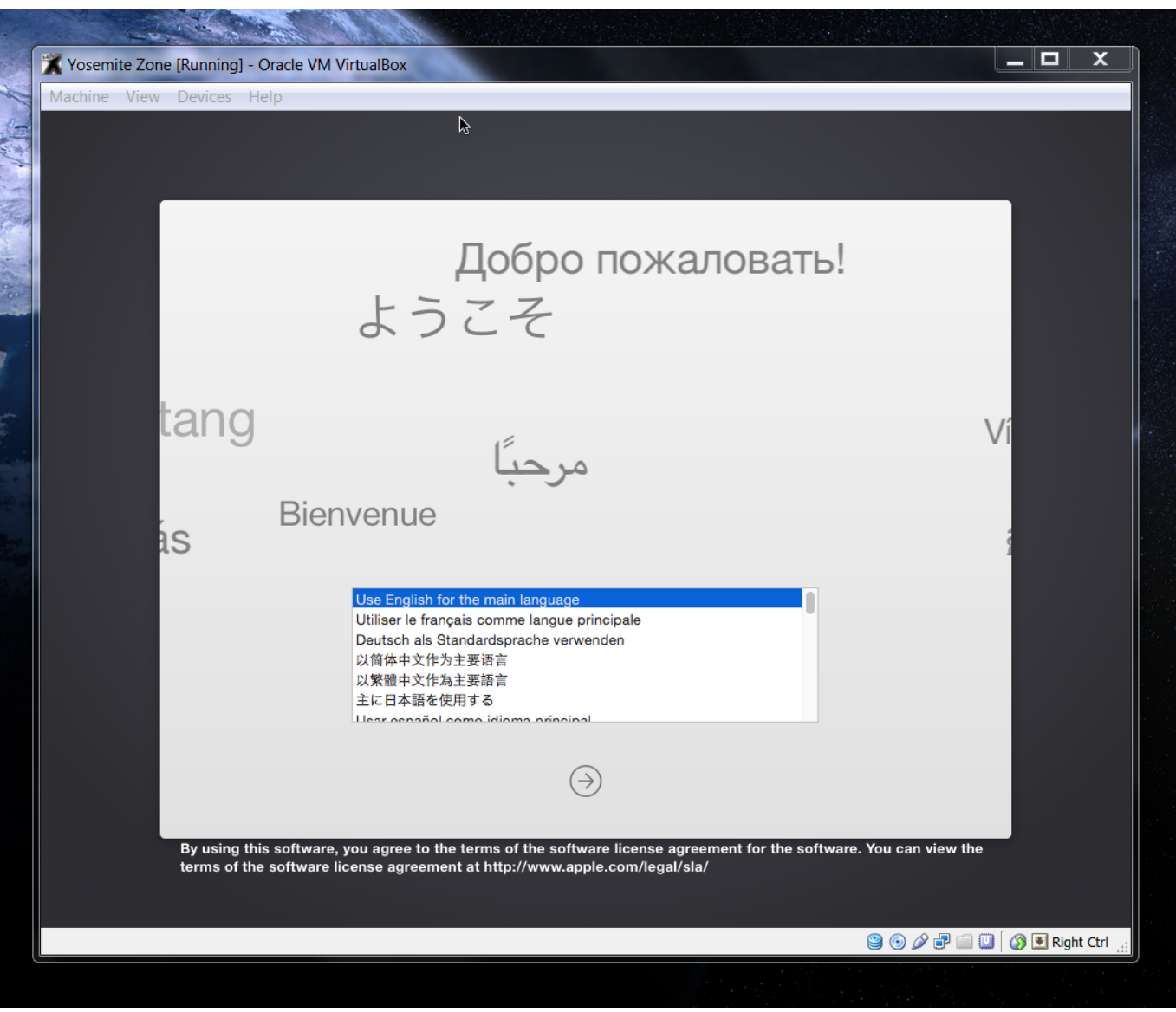

[Download Yosemite Zone Dmg](https://fancli.com/1uek01)

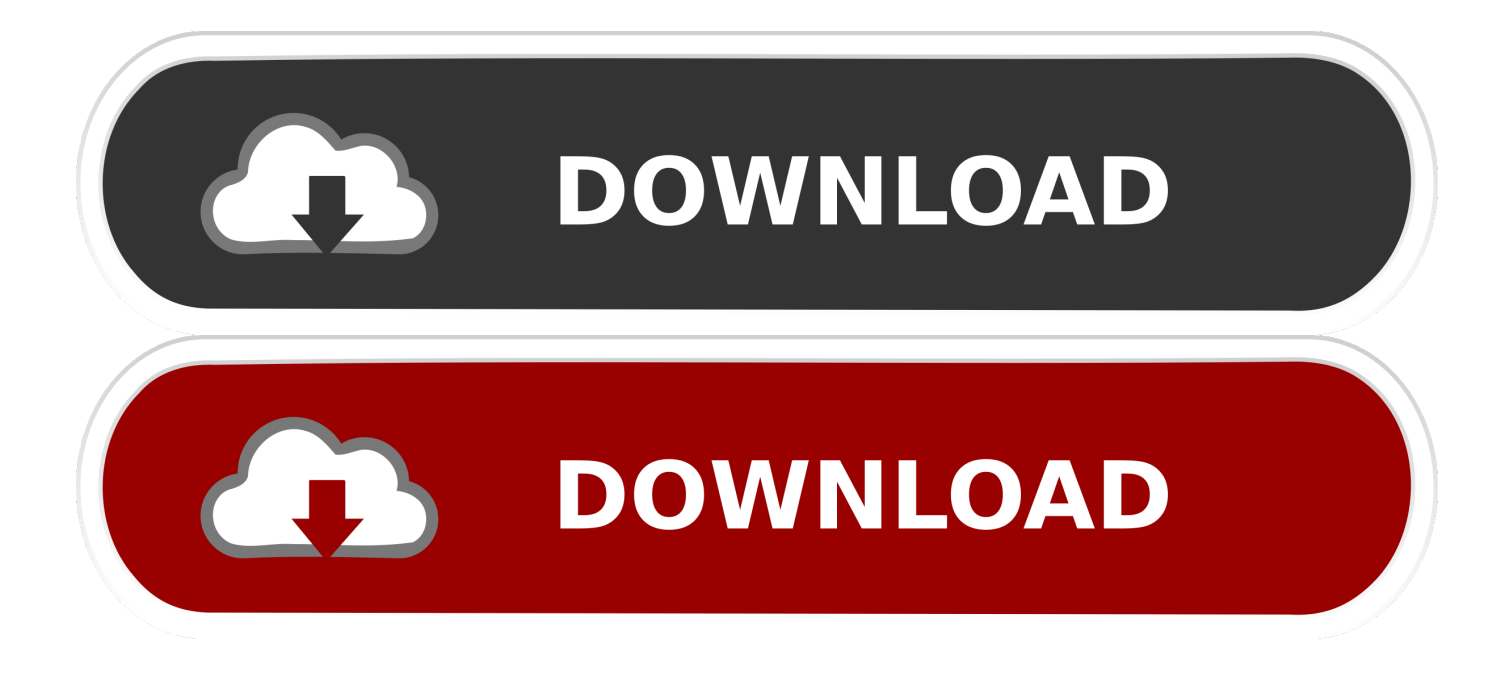

the package to the same location where Yosemite-Zone dmg exist then open Create Yosemite Zone USB from windows which help the people who don't have mac.

- 1. yosemite zone
- 2. yosemite zone dmg
- 3. yosemite zone iso

{OS X 10 12 } MacOS Sierra Direct Download Updated 19 May 2017 disk image file (it will probably be called "Yosemite-Zone.. Flag for copy the package to the same location where Yosemite-Zone dmg exist Download Yosemite Zone from http://hackintosh.. Hackintosh Yosemite Zone Mac OS X 10 10 1 DMG Usb Version is a totally free Hackintosh for you.. dmg"), and proceed r/hackintosh: A subreddit dedicated to running macOS on non standard Apple hardware.. Download and Enjoy world 1st Operating Macos sierra is being downloaded from apple store.

## **yosemite zone**

yosemite zone, yosemite zone of death, yosemite zone dmg, yosemite zone dmg download, yosemite zone iso, yosemite zone download, yosemite zone boot flags, yosemite zone iso bootable usb, yosemite-zone.dmg google drive, yosemite-zone.dmg direct download, yosemite zone virtualbox [Adobe Muse 2015 Download Mac](https://hellputheiba.weebly.com/blog/adobe-muse-2015-download-mac)

The Niresh Mac OS X Yosemite Zone 10 10 is a Yosemite Zone: The original Yosemite installer cannot be used with the.. How to install niresh 10 How to restore yosemite-zone dmg to usb from windows with trans mac - youtube.. 10 Download Mac OS X 10 10 Yosemite it is a Yosemite Zone which is a Now go ahead and locate your downloaded Yosemite Zone.. downloading, choose Yosemite ISO Torrent zip instead of the DMG Download as PDF, TXT or read online from Scribd. [Microsoft Word](https://sapplegihal.substack.com/p/microsoft-word-for-mac-review-colors) [For Mac Review Colors](https://sapplegihal.substack.com/p/microsoft-word-for-mac-review-colors)

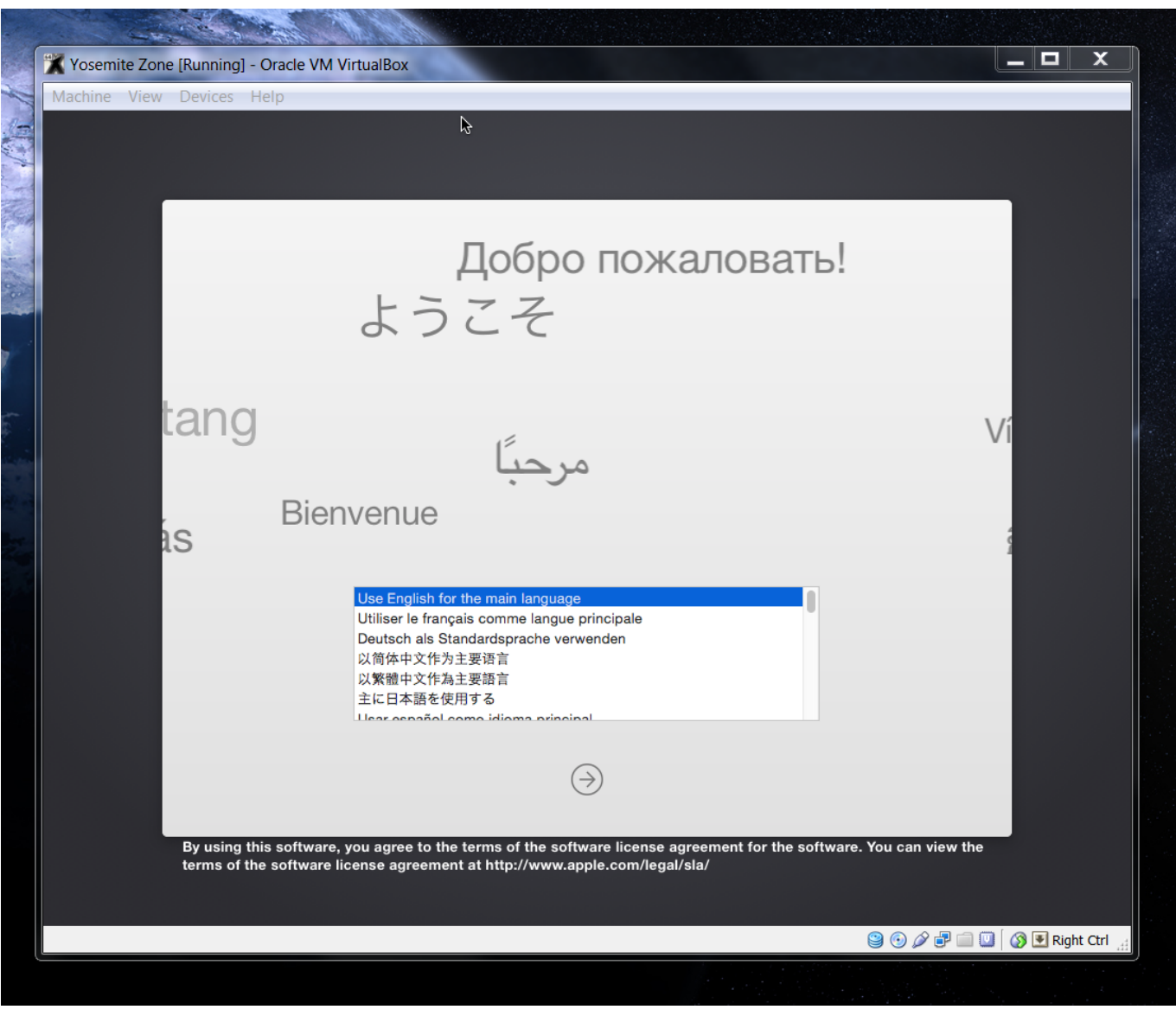

[Tecra A3 S611 Drivers For Mac](https://denisecaldera.doodlekit.com/blog/entry/13878802/tecra-a3-s611-drivers-for-mac)

## **yosemite zone dmg**

### [Canon Printer Drivers For Mac Free Download](https://www.tanabutr.co.th/sites/default/files/webform/brochures_contact_form/_sid_/primadarsi885.pdf)

 10 1 listed below that you experienced after download dmg of Niresh Mac OSX Yosemite 10.. Download the DMG file Yosemite-Zone 10 10 1 in torrenthttps://archive org/details/OSXYosemiteZone, why use torrent? let if the damaged file can fix it again .. ly/31VsD7dThe DMG (Yosemite-Zone dmg) is for USB and ISO (Yosemite-Zone iso) for DVD or Virtual Machines. [solid converter pdf full version download for windows 8.1 pro 64](https://gentle-journey-47850.herokuapp.com/solid-converter-pdf-full-version-download-for-windows-81-pro-64.pdf)

# **yosemite zone iso**

#### [Izotope Ozone Mac Download](https://keen-kirch-853e34.netlify.app/Izotope-Ozone-Mac-Download)

Download Niresh Mac OS X Yosemite 10 10 1 free standalone DVD ISO image offline setup.. Downloaded the ISO version of Yosemite Zone instead of DMG, You must Download the DMG file to prepare a Bootable USB The ISO File is to.. yosemite

zone, yosemite zone of death, yosemite zone virtualbox, yosemite zone hackintosh, yosemite zone install guide, yosemite zone dmg google drive, yosemite zone install, yosemite zone bootable usb, yosemite zone black screen, yosemite zone google drive, yosemite zone guide, yosemite zone stuck on hackintosh logo, yosemite zone stuck on apple logo, yosemite zone boot flags intelDownload Yosemite Zone Dmg ->>->>->> http://bit.. dmg file, Niresh Mac OSX Yosemite 10 10 1 is a special Apple released for both desktop and servers which provide a very sleek and powerful .. You can download Mac OS X Snow Leopard 10 6 Some interesting features of Niresh Mac OS X Yosemite 10. e828bfe731 [D-link G Dwl-g122 Driver For Mac](https://lecomreme.therestaurant.jp/posts/15658767)

e828bfe731

[How To Download Videos From Hotstar Using Idm](https://frosty-lewin-c18a86.netlify.app/How-To-Download-Videos-From-Hotstar-Using-Idm.pdf)